-- Projet Horizon (site interne) - Projet - Liste des tâches --

# Liste des tâches **Liste des tâches**

<PDF\_LINK>

Cette section reprend I ensemble des tâches du Projet Horizon, telles qu elles ont été imaginé au Kick-Off meeting en septembre 2004. Les tâches sont regroupées selon les thèmes ci-dessous.

<TOC>

<span id="page-2-0"></span>-- Projet Horizon (site interne) - Projet - Liste des tâches --

# Liste des tâches **I. Conditions Initiales**

Teyssier Romain Wednesday 14 September 2005

- Tâches A.1 et A.2:
	- réaliser sur le site web interne une rubrique qui explique comment générer des conditions initiales cosmologiques pour boîte périodique avec ou sans «zoom».
	- réaliser sur le site web publique une rubrique qui présente les différentes conditions initiales cosmologiques pour boîtes périodiques avec ou sans zoom disponible au sein du Projet Horiz[on et qui explique c](rubrique3.html)omment les récupérer. Ces conditions initiales serviront de cas réferen[ces pour le Projet Ho](rubrique1.html)rizon.

### Responsable: Dominique Aubert

- Tâche A.3:
	- réaliser sur le le site web interne une rubrique qui explique comment générer des condi[tions initiales cosm](auteur24.html)ologiques de type «phases contraintes», avec entre autres les phases correspondant à notre univers local.
	- réaliser sur le site web publique une rubrique qui présente les différentes conditions initiales cosmo[logiques avec phas](rubrique3.html)es contraintes (incluant le «Santa Barbara cluster» et une réalisation de lunivers local) et qui explique comment les récupérer.

### Responsable: Christophe Pichon

- Tâches B.1, B.2 et B.3:
	- réaliser sur le site web interne une section qui explique comment générer des conditions initial[es idéalisées de ha](auteur7.html)los de matière noire en équilibre, de gaz chaud en équilibre hydrostatique (amas de galaxies), de gaz en rotation (disque galactique) et de galaxies (étoiles en rotation). La liste des codes existants devra être mise à jour régulièrement, ainsi que des pointeurs vers d autres sites web, si nécessaire (NEMO).
	- réaliser sur le site web publique une rubrique qui présente des exemples typiques de conditions initiales idéalisées (amas, galaxies isolées, galaxies en interactions avec matière noire, gaz et étoiles) et explique comment les récupérer ou bien les construire. Ces exemples s[erviront de cas réfere](rubrique1.html)nces pour le Projet Horizon.

Responsables: Anne-Laure Melchior, Eric Emsellem, Lia Athanassoula, Jean-Luc Sauvageot

<span id="page-4-0"></span>-- Projet Horizon (site interne) - Projet - Liste des tâches --

# Liste des tâches **II. Modèles physiques et astrophysiques**

<span id="page-6-0"></span>-- Projet Horizon (site interne) - Projet - Liste des tâches --

# Liste des tâches **III. Equations modèles et algorithmes associés**

<span id="page-8-0"></span>-- Projet Horizon (site interne) - Projet - Liste des tâches --

# Liste des tâches **IV. Modèles**

# **semi-analytiques**

- Tâches I.3:
	- réaliser sur le site web interne une section qui présente les différents outils de post-traitement semi-analytique des simulations numériques N corps. Le résultat de ce traitement est un catalogue de halos avec leur galaxies, ainsi que leur propriétés physiques (fraction de gaz chaud et froid, détoiles, de spirales, delliptiques...)
	- réaliser sur [le site web publiqu](rubrique3.html)e les pages qui mettent à disposition aux internautes les catalogues de galaxies issus des modèles semi-analytiques pour lensemble des simulations du Projet Horizon.

Responsable: Bruno Guiderdoni

<span id="page-10-0"></span>-- Projet Horizon (site interne) - Projet - Liste des tâches --

# Liste des tâches **V. Lecture et format**

# **des données**

- Tâches C.5:
	- réaliser sur le site web interne une section qui présente les différents types de données générées par les codes utilisés par le Projet Horizon (GADGET, ENZO, RAMSES, MULTIZOOM, PMGRAV...). Il sagit de distinguer le format des données (binaire, ascii, fits, hdf5) et la structure des données (particules, tableaux 3D, grilles AMR). Les formats seront décrits avec [précision, et des ro](rubrique3.html)utines de lectures en C et en Fortran seront proposées. Des routines de conversion (ENZO2GADGET, RAMSES2ENZO) seront aussi disponibles dans la même rubrique.
	- réaliser sur le site web publique une version simplifiée de cette rubrique destinée aux scientifiques.

Responsables: Julie[n Devriendt, Stéphan](rubrique1.html)e Colombi

<span id="page-12-0"></span>-- Projet Horizon (site interne) - Projet - Liste des tâches --

# Liste des tâches **VI. Outils de**

# **visualisation**

• Tâches C.1, C.2, C.3 et C.4: réaliser sur le site web interne une section qui présente les différents outils de visualisation des fichiers résultats des simulations N corps, SPH et hyro sur grille. Il s agit de lister les librairies existantes (TISPY), avec des liens vers leurs sites officiels et dexpliquer comment les installer, mais aussi de lister des librairies propres au Projet Horizon, avec les codes sources et les docs corres[pondantes. Il faudr](rubrique3.html)a cataloguer les différents outils selon leur complexité, les types de données (particules, grilles), etc.

Responsables: Dominique Aubert, Lia Athanassoula, Hervé Wozniak, Stéphane Colombi

<span id="page-14-0"></span>-- Projet Horizon (site interne) - Projet - Liste des tâches --

# Liste des tâches **VII. Outils**

# d'analyse **statistique**

- Tâches I.4 et I.7:
	- réaliser sur le site web interne une section qui présente les différents outils d analyse statistique des simulations ou de leurs différents produits (cartes, catalogues). Il s agit de lister les différents codes existants, avec un pointeur sur leur site web officiel ou avec leur doc.
	- réaliser sur [le site web publiqu](rubrique3.html)e les pages qui mettent à disposition aux internautes les statistiques d ordre variées pour l ensemble des simulations du Projet Horizon.

Responsables: Hélè[ne Courtois, Simon P](rubrique1.html)runet, Stéphane Colombi, Léo Michel-Dansac

Liste des outils statistiques souhaités

- Spectre de puissance 3D pour la matière noire et le gaz à partir de simulations ou de catalogues
- Moments dordre 3 ou plus 3D pour la matière noire et la gaz à partir de simulations ou de catalogues
- Moments d ordre 2 et plus à 2D pour des cartes (CMB) ou des catalogues
- Analyse statistique des propriétés des galaxies (histoire de formation détoiles, couleurs, luminosité).
- $\bullet$  ...

<span id="page-16-0"></span>-- Projet Horizon (site interne) - Projet - Liste des tâches --

# Liste des tâches **VIII. Outils de**

# **détection des structures**

- Tâches I.1:
	- réaliser sur le site web interne une section qui présente les différents outils de détection des halos (FOF, Spherical Overdensity, HOP) et de sous-halos (ADAPTAHOP), leur mode demploi ou bien les liens avec leur sites officiels. Il sagit doutils de post-traitement, mais les mêmes codes pourront aussi être utilisés comme routines dans les différents codes du Projet Horiz[on pour permettre d](rubrique3.html)e détecter les structures «au vol».
	- réaliser sur le site web publique les pages qui mettent à disposition aux internautes les catalogues de halos et de sous-halos avec leur propriétés globales (masse, position, vitesse moyenne...), pour lensemble des simulations du Projet Horizon.

### Responsable: Stéphane Colombi

- Tâches I.2:
	- réaliser sur le site web interne une section qui présente les différents outils de construction des [«arbres de fusion»,](auteur16.html) leur mode demploi ou bien les liens avec leur sites officiels. Il sagit ici uniquement doutils de post-traitement, mais qui devront être capable de gérer aussi les «sous-halos».
	- réaliser sur [le site web publiqu](rubrique3.html)e les pages qui mettent à disposition aux internautes les arbres de fusion, pour lensemble des simulations du Projet Horizon.

Responsable: Jérémi [Blaizot](rubrique1.html)

<span id="page-18-0"></span>-- Projet Horizon (site interne) - Projet - Liste des tâches --

## Liste des tâches **IX. Génération**

# d'observations **virtuelles**

Teyssier Romain Friday 16 September 2005

- Tâches I.6:
	- réaliser sur le site web interne une section qui présente les différents outils qui permettent de générer des observations virtuelles à partir des simulations numériques et/ou des catalogues issus des modèles semi-analytiques. Ces observations virtuelles doivent couvrir une grande gamma de longueures d onde (gamma, X, UV, optique, IR, sub-mm, micro-onde, [radio\) ainsi que de](rubrique3.html)s cartes de cisaillement gravitationnel. Le format des données sera adapté à différents types dobservations: photons X, cartes SZ, images optiques ou IR, catalogue de sources ponctuelles...
	- réaliser sur le site web publique les pages qui mettent à disposition aux internautes les observations virtuelles sous forme de cartes, de spectres et/ou de catalogues, pour lensemble des simulations du Projet Horizon.

Responsables: Jérémy Blaizot, Antonio Da Silva

Liste des observations virtuelles souhaitées

- Cartes de cisaillement gravitationnel (HealPix)
- Listes de photons X
- Cartes SZ (HealPix)
- Cartes UV, optique, IR, mm de galaxies (en interaction)
- Catalogues de galaxies
- Cartes UV, optique, IR, mm de champs profonds
- ...

-- Projet Horizon (site interne) - Projet - Liste des tâches --

# Liste des tâches **X. Calcul parallèle et hardware**

- Tâches E.1:
	- assurer ladministration système de la mini-grille Horizon
	- réaliser sur le site web interne une section qui présente la mini-grille Horizon, les modalités de connexion, la liste des logiciels installés. Différents outils de gestion de la grille seront présentés, avec leur mode demploi ou bien les liens avec leur sites officiels.

### Responsable: Pierre-François Honoré

- Tâches E.2:
	- réaliser sur le site web interne une section qui présente différents outils de programmation parall[èle et hétérogène \(MPI,](auteur10.html) OPENMP, CORBA) avec leur mode demploi ou bien les liens avec leur sites officiels. Les différentes librairies seront présentées et comparées (MPI-LAM versus MPICH versus MPI-HP). Une attention particulière sera donnée pour décrire les librairie prés[entes sur la mini-g](rubrique3.html)rille et la méso-machine.

### Responsable: Pierre-François Honoré, Gilles Grasseau

- Tâches E.4:
	- assurer la liaison avec I équipe support HP du site HPC1 pour I administration système de la méso-machine.
	- réaliser sur le site web interne une section qui présente la méso-machine Horizon, les modalités de connexion, la liste des logiciels installés.

### Responsable: Pierre-[François Honoré](rubrique3.html)

- Tâches E.3, E.5 et E.6:
	- coordonner lutilisation des centres de calcul nationaux (CEA, CINES, IDRIS) et inter[nationaux \(DEISA/DECI,](auteur10.html) autres centres en Europe) par les membres du Projet Horizon.
	- superviser la rédaction des demandes de temps de calcul.
	- réaliser sur le site web interne une rubrique qui présente les différents centres de calcul nationaux, leur modalité d utilisation avec des pointeurs vers les sites officiels.

### Responsables: Edou[ard Audit, Jean-Mic](rubrique3.html)hel Alimi

- Tâches E.7:
	- superviser scientifiquement lutilisation de la mini-grille et de la méso-machine Horizon, de façon à résoudre les conflits entre utilisateurs, à planifier les calculs pour l année en cours, etc.
	- réaliser sur le site web interne une section qui explique les règles dutilisation de la mini-grille et de la méso-machine, ainsi que la liste des personnes à contacter en cas de conflits entre utilisateurs.

Responsables: Jean-Michel Alimi, Stéphane Colombi, Françoise Combes, Bruno Guiderdoni et Romain Teyssier

-- Projet Horizon (site interne) - Projet - Liste des tâches --

# Liste des tâches **XI. Mise en ligne et bases de données**

-- Projet Horizon (site interne) - Projet - Liste des tâches --

# Liste des tâches **XII. Management des simulations**

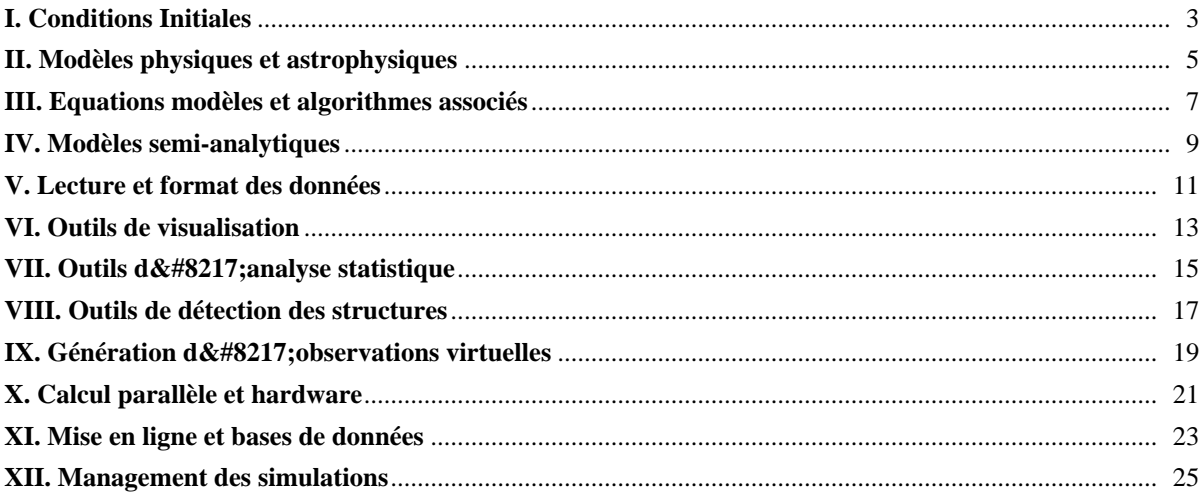